## **Simulations de chaînes de Markov en langage C.**

**Exercice 1.** Nous souhaitons simuler la marche aléatoire qui se déplace de +1 avec probabilité  $p$  et de −1 avec probabilité  $1 - p$ . Pour cela, nous introduisons :

```
typedef struct {
2 int current state;
          int init_state;
4 unsigned n;
          double p;
6 } RW;
   8 RW * RW_allocate(int init_state n0, double p0);
   void RW_free(RW * X);
10 int RW_update(RW * X, gsl_rng * G);
   void RW_reset(RW * X);
```
- 1. Écrire le code des quatre fonctions.
- 2. Écrire un programme qui écrit dans un fichier "traj1.txt" une trajectoire de longueur 10000 partant de 0 pour le paramètre  $p = 0.5$ . Refaire la même chose dans un fichier "traj2.txt" pour  $p = 0.7$ .
- 3. Pour  $p = 0.6$ , quel est le temps moyen mis par une marche aléatoire pour atteindre le point  $x = 600?$
- 4. Écrire une autre structure RW2 et ses fonctions associées qui permette de simuler la marche qui se déplace de +1 avec probabilité  $a, de −1$  avec probabilité  $b$  et reste sur place avec probabilité  $1 - a - b$ . Représenter une trajectoire de longueur 1000 et comprendre à quoi elle ressemble.

**Exercice 2.** (chaîne à deux états)

1. Écrire, sur le modèle précédent, une structure TwoStatesMarkov et ses quatre fonctions associées qui permettent de simuler une chaîne de Markov de matrice de transition

$$
Q = \begin{pmatrix} 1-p & p \\ q & 1-q \end{pmatrix}.
$$

- 2. Vérifier numériquement le théorème ergodique.
- 3. Quel est le temps moyen de retour en chacun des deux points ?

**Exercice 3.** (chaîne avec un nombre fini d'états) Soit Q une matrice de transition de taille M. Soit  $Q_c$  la matrice définie par :

$$
Q_c(i,j) = \sum_{k=1}^j Q(i,j)
$$

Nous considérons la structure en C définie par :

```
typedef struct {
2 int current_state;
        int init_state;
4 unsigned n;
        unsigned M;
6 double * Qc;
  } QMC;
```
où Qc représente un tableau dynamique de taille  $M^2$  tel que Qc[N\*i+j] vaille  $Q_c(i,j)$ .

1. Écrire les quatre fonctions d'allocation, de libération, de redémarrage et d'itérations. La fonction d'allocation doit être du type :

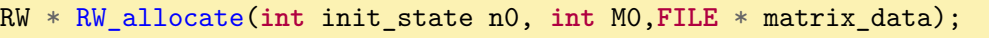

où matrix data est un fichier contenant la matrice  $Q$  écrite ligne par ligne.

- 2. Pourquoi préfère-t-on stocker la matrice  $Q_c$  plutôt que la matrice  $Q$ ?
- 3. Reprendre des exercices de TD avec des matrices de transition finies, et répondre numériquement aux questions posées.
- 4. Si la matrice  $Q$  contient beaucoup de 0, pourquoi la solution proposée n'est-elle pas optimale ? Proposer une autre solution, la programmer et mesurer la différence de performances.

**Exercice 4.** Nous nous intéressons à la chaîne de Markov sur N dont les probabilités de transitions non nulles sont données par :

$$
\forall k \in \mathbb{N}, \qquad Q(k, k+1) = 1 - p_k \qquad Q(k, 0) = p_k \tag{1}
$$

- 1. Programmer une structure MC1 et ses quatre fonctions associées dans le cas  $p_k =$ 1*/*10. Représenter une trajectoire typique (assez longue).
- 2. Programmer une structure MC2 et ses quatre fonctions associées dans le cas  $p_k =$  $1/(k+2)$ . Représenter une trajectoire typique (assez longue).
- 3. Programmer une structure MC3 et ses quatre fonctions associées dans le cas  $p_k = e^{-k}$ . Représenter une trajectoire typique (assez longue).
- 4. Dans chacun des cas, mesurer le temps moyen de retour à l'origine et interpréter les résultats.

## **Écrire et lire dans un fichier en langage C**

Pour écrire ou lire dans un fichier, on adaptera l'exemple suivant :

```
# include <stdio.h>
2 int main(void) {
          double x=3.14, y=2.17;
4 int n=2.16;
          // Ouverture du fichier (w pour write)
6 FILE * fichier pour ecrire = fopen("ecriture.txt","w");
          // Ecriture du dans le fichier
8 // %f pour les float, %lf pour les doubles, %d pour les entiers
          // \n pour aller à la ligne
10 fprintf(fichier_pour_ecrire,"%f %d toto \n", x,n);
          fprintf(fichier_pour_ecrire,"%f %d \n", y,n+1);
12 // Fermeture du fichier
          fclose(fichier_pour_ecrire);
14
          //Ouverture du fichier (r pour read)
16 FILE * fichier_pour_lire = fopen("lire.txt","r");
          // Stockage d'un double puis d'un entier dans x et n
18 fscanf(fichier_pour_lire,"%lf %d", &x, &n);
          //Fermeture du fichier
20 fclose(fichier_pour_lire);
          return 0;
22 }
```
## **Utilisation de Gnuplot**

- Dans un terminal, il faut aller dans le répertoire où sont les fichiers à visualiser puis entrer la commande gnuplot .
- Une fois dans gnuplot , représenter les données d'un fichier exemple.txt avec *un nombre par ligne* se fait par :

> plot "exemple.txt"

Les données seront représentées par des points. Pour avoir une ligne brisée, il faut taper :

> plot "exemple.txt" with lines

— Supposons qu'un fichier ait, sur toutes ses lignes, une suite de 4 valeurs séparées par des espaces. Pour représenter la quatrième valeur en fonction de la deuxième, on utilise :

```
> plot "exemple.txt" using 2:4 with lines
```
- On sort de gnuplot avec l'instruction quit .
- Une fois un graphique représenté, on peut zoomer en dessinant un rectangle avec le bouton *droit* de la souris enfoncé. Une icône de la barre de menu du graphique permet de revenir à la taille initiale.